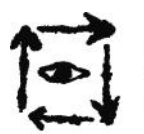

▶ AKADEMIA SZTUK PIĘKNYCH<br>| IM. EUGENIUSZA GEPPERTA<br>| WE WROCŁAWIU

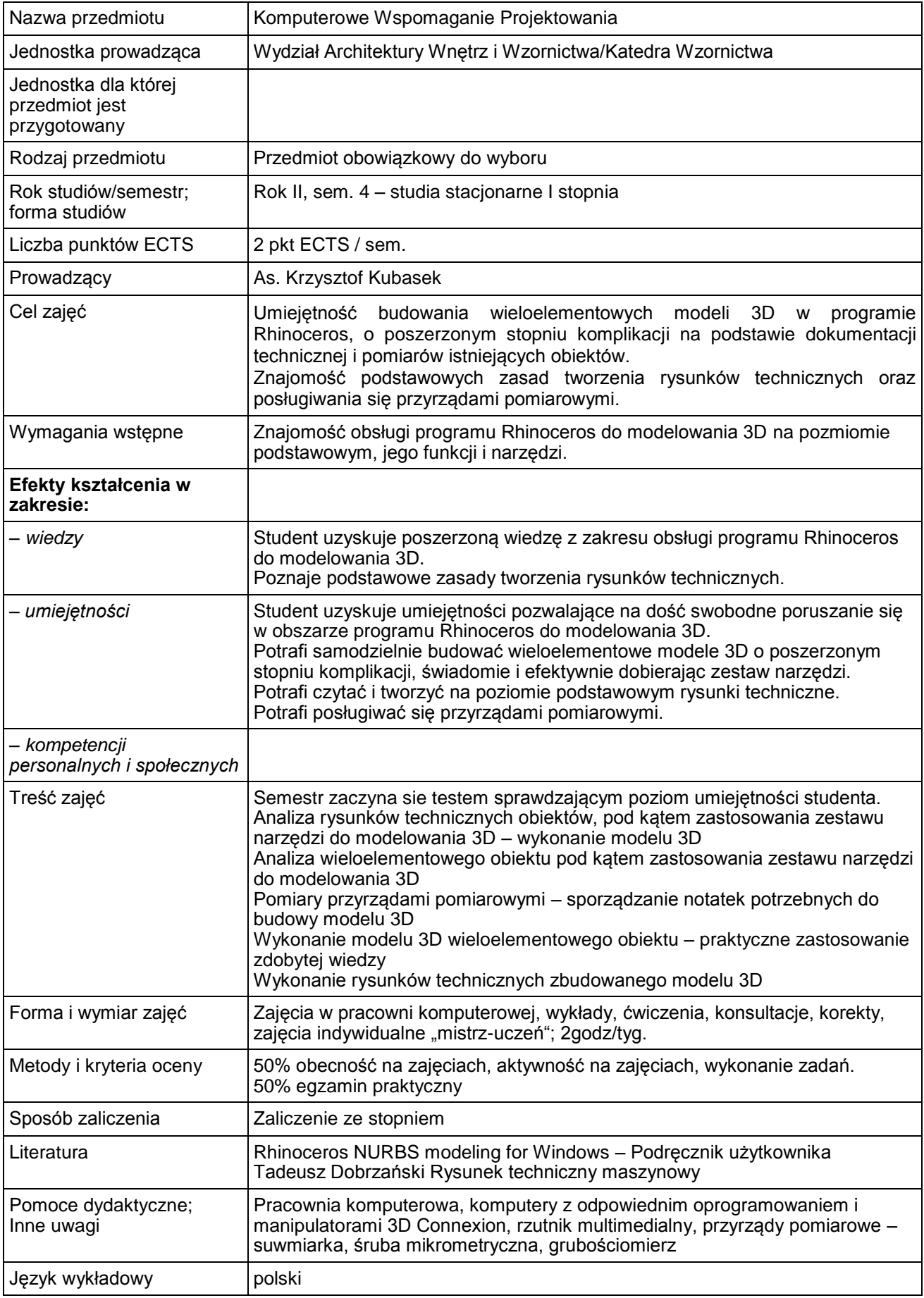